# МИНИСТЕРСТВО ОБРАЗОВАНИЯ И НАУКИ РОССИЙСКОЙ ФЕДЕРАЦИИ Федеральное государственное автономное учреждение высшего профессионального образования "Казанский (Приволжский) федеральный университет"

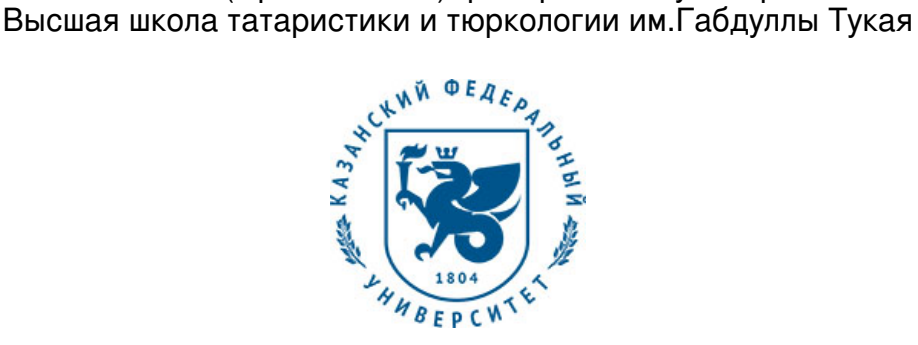

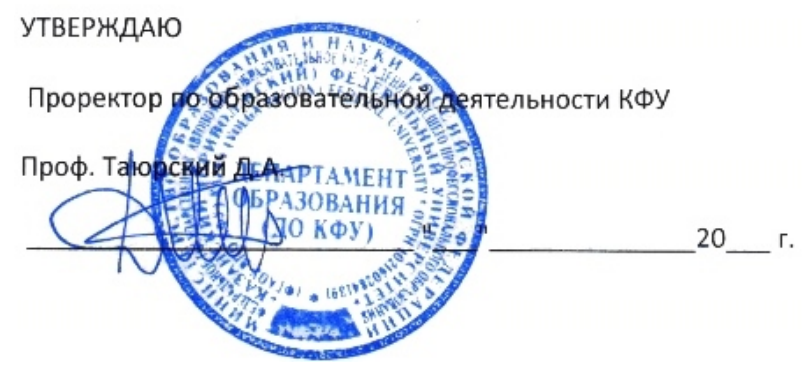

*подписано электронно-цифровой подписью*

## **Программа дисциплины**

Основы компьютерной графики Б1.В.ОД.3.2

Направление подготовки: 44.03.04 - Профессиональное обучение (дизайн интерьера) Профиль подготовки: Дизайн интерьера Квалификация выпускника: бакалавр Форма обучения: на базе СПО Язык обучения: русский **Автор(ы):** Насибуллов Р.Р. , Салахов Р.Ф. **Рецензент(ы):** Салахов Р.Ф. **СОГЛАСОВАНО:** Заведующий(ая) кафедрой: Салахов Р. Ф.

Протокол заседания кафедры No \_\_\_ от " \_\_ " \_\_ \_\_\_\_\_\_ 201 \_ г Учебно-методическая комиссия Института филологии и межкультурной коммуникации (Высшая школа татаристики и тюркологии им.Габдуллы Тукая): Протокол заседания УМК No ст " до третокол за издания УМК No стата так и так и на не до 201 г

Регистрационный No 902371017

Казань 2017

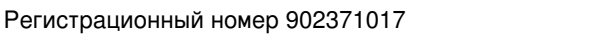

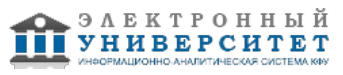

## **Содержание**

1. Цели освоения дисциплины

2. Место дисциплины в структуре основной образовательной программы

3. Компетенции обучающегося, формируемые в результате освоения дисциплины /модуля

4. Структура и содержание дисциплины/ модуля

5. Образовательные технологии, включая интерактивные формы обучения

6. Оценочные средства для текущего контроля успеваемости, промежуточной аттестации по итогам освоения дисциплины и учебно-методическое обеспечение самостоятельной работы студентов

7. Литература

8. Интернет-ресурсы

9. Материально-техническое обеспечение дисциплины/модуля согласно утвержденному учебному плану

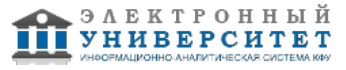

Программу дисциплины разработал(а)(и) доцент, к.н. (доцент) Насибуллов Р.Р. Кафедра методологии обучения и воспитания Институт психологии и образования , Ramis.Nasibullov@kpfu.ru ; доцент, к.н. Салахов Р.Ф. Кафедра дизайна и национальных искусств Высшая школа татаристики и тюркологии им.Габдуллы Тукая , Rasyh.Salahov@kpfu.ru

## **1. Цели освоения дисциплины**

Ознакомление студентов с основами визуального дизайна и построения графической композиции, включая обзор абстрактных материалов дизайнера (формы, цвета, шрифта) и

используемых в дизайне инструментов (контраста, баланса, динамики) на основе теоретического и практического изучения векторных и растровых графических редакторов.

#### **2. Место дисциплины в структуре основной образовательной программы высшего профессионального образования**

Данная учебная дисциплина включена в раздел " Б1.В.ОД.3 Дисциплины (модули)" основной образовательной программы 44.03.04 Профессиональное обучение (дизайн интерьера) и относится к обязательным дисциплинам. Осваивается на 2, 3 курсах, 4, 5 семестры.

Дисциплина "Компьютерная графика" вносит свой вклад в миссии КФУ, которая состоит в подготовке высококвалифицированных, эрудированных и идейно-выдержанных педагогов, удовлетворении потребностей общества в квалифицированных специалистах; а также в развитии образования, науки и культуры путём проведения научных исследований и обучения на всех уровнях высшего образования во всех областях науки, техники и культуры.

Дисциплина "Компьютерная графика" является дисциплиной модуля "Компьютерная графика и дизайн" и одной из учебных дисциплин вариативной части профессионального цикла федерального блока государственного образовательного стандарта высшего профессионального образования.

В курсе "Компьютерная графика" формируется ряд значимых компетенций, которые оказывают важное влияние на качество подготовки выпускников.

Концепция курса ориентирует студентов на теоретическое и практическое освоение компьютерной графики.

Важное значение для успешного изучения студентами курса "Компьютерная графика" имеют дисциплины модуля "Основы художественного мастерства" - "Академическая живопись", "Академический рисунок", "Композиция". Курс "Компьютерная графика" также использует знания по "Информационным технологиям", "Современным информационным технологиям в искусстве".

## **3. Компетенции обучающегося, формируемые в результате освоения дисциплины /модуля**

В результате освоения дисциплины формируются следующие компетенции:

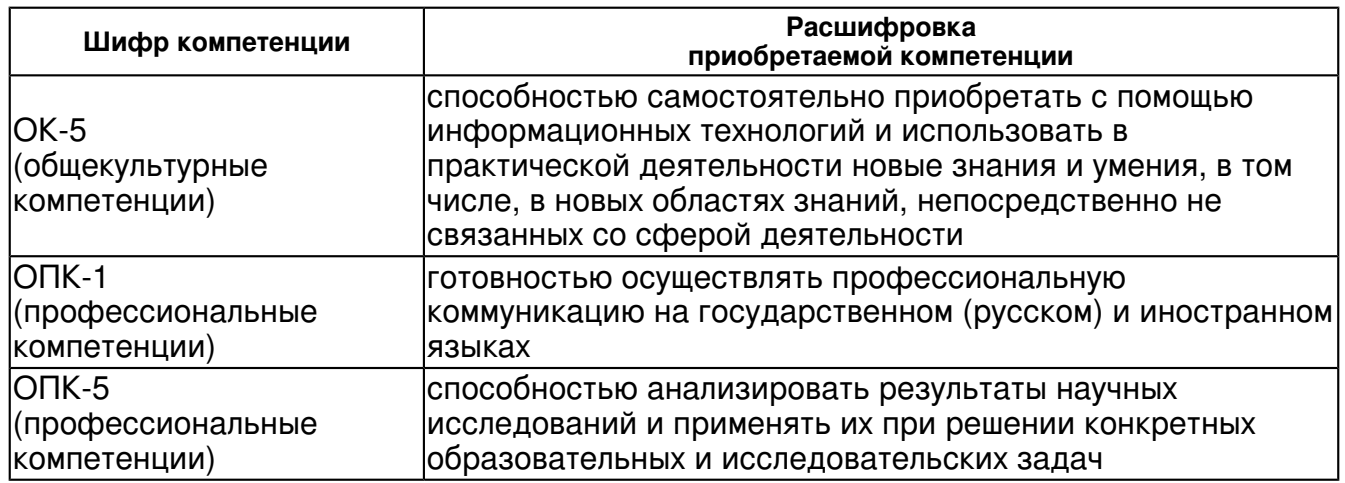

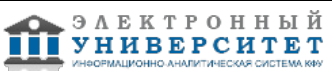

В результате освоения дисциплины студент:

1. должен знать:

- основные виды, области применения, средства компьютерной графики;

- история и тенденции развития компьютерной графики;

- устройство интерфейса современных графических редакторов, их назначение и функции;

- основные приемы обработки растровых и векторных изображений;
- способы хранения графической информации;
- особенности, достоинства и недостатки векторной и растровой графики;
- методы описания цветов в компьютерной графике цветовые модели;
- способы получения цветовых оттенков на экране и принтере;
- способы хранения изображений в файлах растрового и векторного формата;
- методы сжатия графических данных;
- проблемы преобразования графических файлов.

2. должен уметь:

 - организовывать и проводить поиск идей для решения задач дизайна в области компьютерной графики;

- создавать и редактировать растровые изображения;

- создавать и редактировать векторные изображения;
- осуществлять предпечатную подготовку графических документов;
- выполнять обмен файлами между графическими программами.

3. должен владеть:

 - методами использования информационных технологий для решения задач компьютерной графики;

- способами использования современного программного обеспечения для обработки различных видов графической информации;

- способами создания, хранения, передачи и обработки графической информации.

4. должен демонстрировать способность и готовность:

 -организовывать и проводить поиск идей для решения задач дизайна в области компьютерной графики;

-создавать и редактировать растровые изображения;

-создавать и редактировать векторные изображения;

-осуществлять предпечатную подготовку графических документов;

-выполнять обмен файлами между графическими программами.

## **4. Структура и содержание дисциплины/ модуля**

Общая трудоемкость дисциплины составляет 5 зачетных(ые) единиц(ы) 216 часа(ов).

Форма промежуточного контроля дисциплины зачет в 4 семестре; экзамен в 5 семестре.

Суммарно по дисциплине можно получить 100 баллов, из них текущая работа оценивается в 50 баллов, итоговая форма контроля - в 50 баллов. Минимальное количество для допуска к зачету 28 баллов.

86 баллов и более - "отлично" (отл.);

71-85 баллов - "хорошо" (хор.);

55-70 баллов - "удовлетворительно" (удов.);

54 балла и менее - "неудовлетворительно" (неуд.).

## **4.1 Структура и содержание аудиторной работы по дисциплине/ модулю**

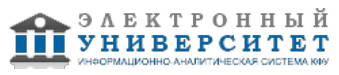

#### **Тематический план дисциплины/модуля**

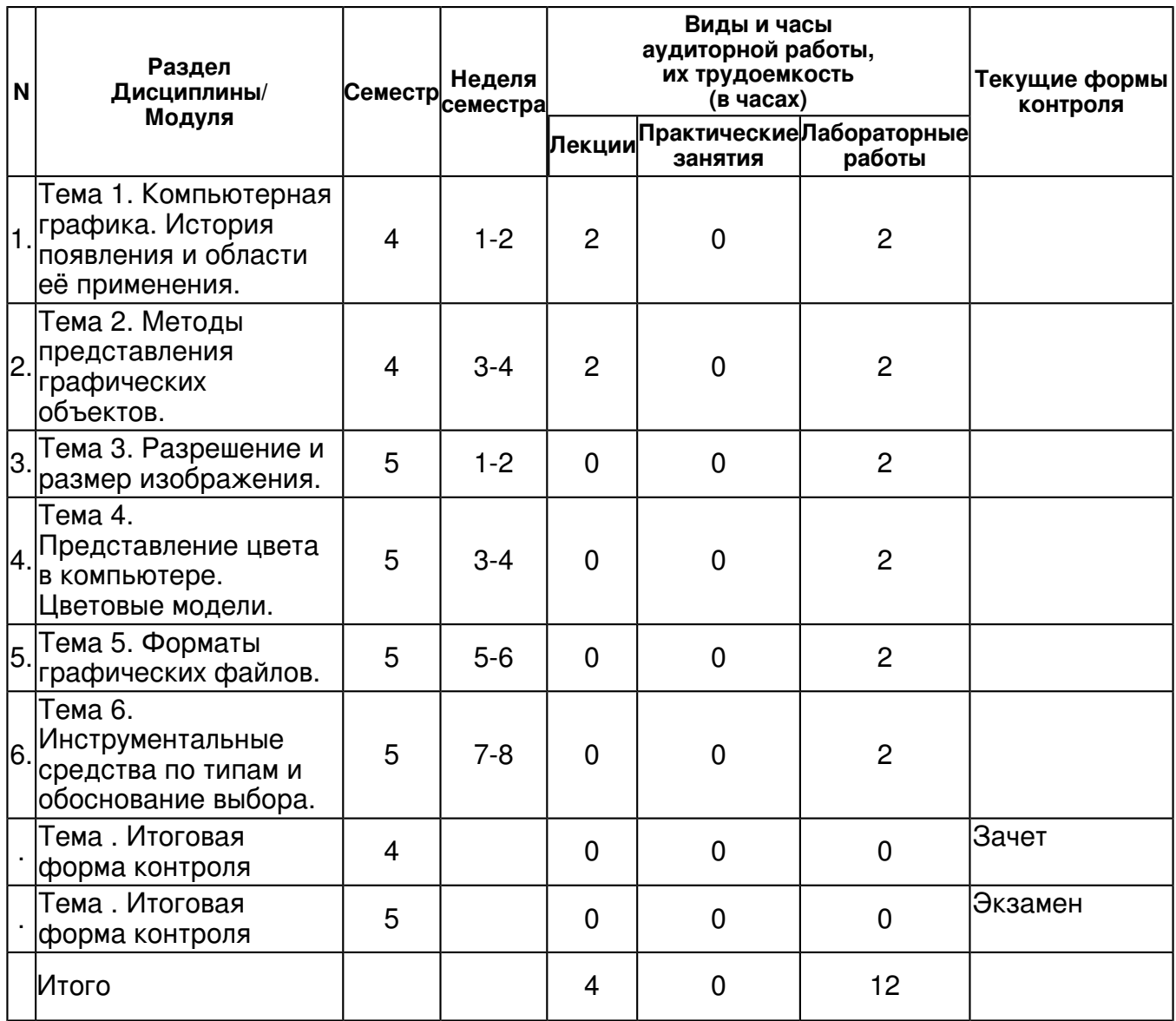

#### **4.2 Содержание дисциплины**

## **Тема 1. Компьютерная графика. История появления и области её применения.**  *лекционное занятие (2 часа(ов)):*

1. Особенности работы в векторной графике. 2. Разработка фирменного стиля в программе Corel Draw.

#### *лабораторная работа (2 часа(ов)):*

Изучить интерфейс программы Corel Draw, инструменты и их настройки: 1. Главное меню. 2. Панель инструментов. 3. Инструменты рисования. 4. Формат страницы. 5. Создание и удаление страниц.

#### **Тема 2. Методы представления графических объектов.**

#### *лекционное занятие (2 часа(ов)):*

1. Особенности композиции логотипа. 2. Цветовое решение логотипа. 3. Понятие масштабируемости. 4. Особенности построения логотипа.

#### *лабораторная работа (2 часа(ов)):*

Изучить возможности работы с объектами (перемещение, вращение, масштабирование, копирование, группировка объектов)в программе Corel Draw: 1. Перемещение объектов. 2. Вращение объектов. 3. Копирование объектов. 4. Масштабирование и растягивание объектов 5. Группировка объектов 6. Работа со слоями (перемещение объектов на передний и задний слой)

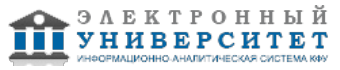

## **Тема 3. Разрешение и размер изображения.**

## *лабораторная работа (2 часа(ов)):*

Изучить виды объектов, возможности работы с объектами в программе Corel Draw: 1. Построение объектов. 2. Возможности редактирования стандартных объектов. 3. Контур.

## **Тема 4. Представление цвета в компьютере. Цветовые модели.**

## *лабораторная работа (2 часа(ов)):*

Изучить возможности редактирования объектов в программе Corel Draw: 1. Преобразование в кривую. 2. Редактирование кривой. 3. Виды точек. 4. Добавление и удаление точек.

## **Тема 5. Форматы графических файлов.**

#### *лабораторная работа (2 часа(ов)):*

Построение натюрморта в программе Corel Draw. Изучить различные способы модификации объектов: 1. Выравнивание объектов. 2. Объединение объектов. 3. Подгонка объектов. 4. Пересечение объектов. 5. Упрощение объектов 6. Команда ?Переднее минус заднее? 7. Команда ?Заднее минус переднее? 8. Получение контура группы объектов

## **Тема 6. Инструментальные средства по типам и обоснование выбора.**

## *лабораторная работа (2 часа(ов)):*

Раскрасить натюрморт, используя различные виды заливок в программе Corel Draw. Изучить различные виды заливок в программе Corel Draw: 1. Раскрашивание объекта и его контура 2. Доступные палитры, их анализ и сравнение 3. Отсутствие заливки/контура объекта 4. Фонтанная заливка 5. Заливка текстурой 6. Заливка узором 7. Эффект прозрачности

## **4.3 Структура и содержание самостоятельной работы дисциплины (модуля)**

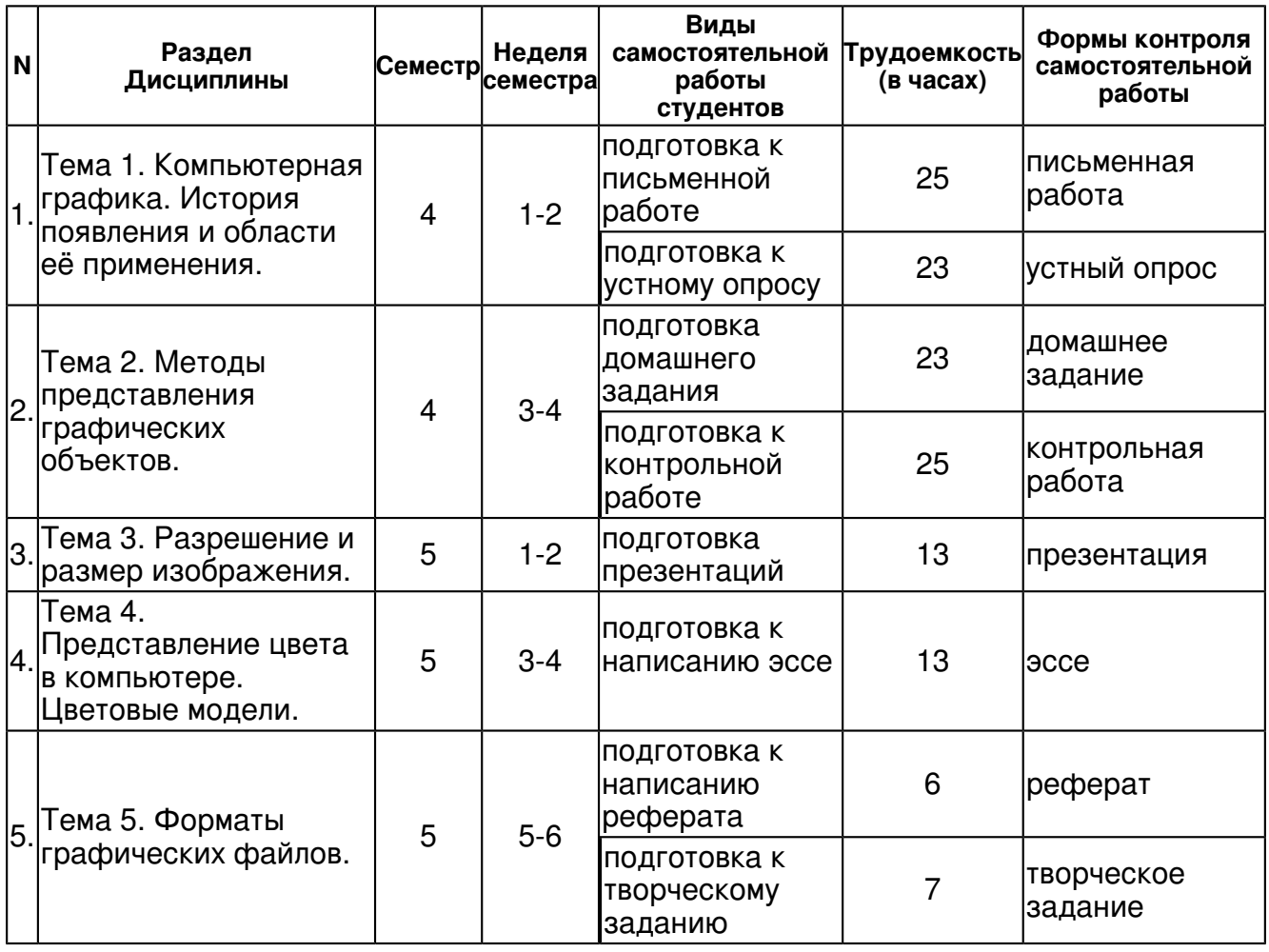

 Программа дисциплины "Основы компьютерной графики"; 44.03.04 Профессиональное обучение (дизайн интерьера); доцент, к.н. (доцент) Насибуллов Р.Р. , доцент, к.н. Салахов Р.Ф.

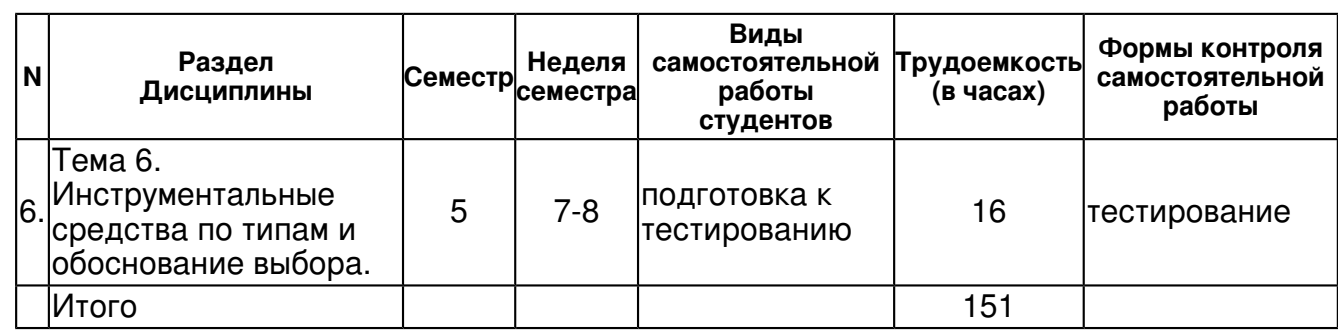

## **5. Образовательные технологии, включая интерактивные формы обучения**

Лекции:

- Запись материала лекции.
- Устный опрос.
- Просмотр видеоматериалов.

Лабораторные занятия:

- Выполнение заданий (занятия ориентируются на приобретение умений и навыков работы в мультимедийной среде,

а также умений и навыков подготовки компьютерных учебников).

Самостоятельная работа:

- Чтение специальной литературы.
- Поиск необходимой информации в интернет-ресурсах.
- Посещение мастер-классов, выставок.
- Посещение и участие в научно-практических конференциях.

Научные доклады по актуальным вопросам компьютерных технологий в инновационной и педагогической деятельности.

#### **6. Оценочные средства для текущего контроля успеваемости, промежуточной аттестации по итогам освоения дисциплины и учебно-методическое обеспечение самостоятельной работы студентов**

## **Тема 1. Компьютерная графика. История появления и области её применения.**

письменная работа , примерные вопросы:

Закраска рисунков в Corel Draw - создать иллюстрацию машина, используя градиентные заливки с различными углами поворота цветовых полос. Создать иллюстрацию. Ракеты, используя различные градиентные заливки. - создать иллюстрацию Солнечная система из 9 планет, вращающихся по собственным орбитам вокруг Солнца

устный опрос , примерные вопросы:

Изобразить Солнечную систему,учитывая размеры планете и расстояния от них до Солнца. Для каждой планеты и ее орбиты выбрать подходящую закраску.

## **Тема 2. Методы представления графических объектов.**

домашнее задание , примерные вопросы:

Создание рисунков из кривых в Corel Draw - создать иллюстрацию с изображением героев мультфильмов.

контрольная работа , примерные вопросы:

1. В каких случаях происходит значительная потеря информации в цифровых растровых изображениях? а) при переводе из цветовой модели RGB в 256 цветов б) при использовании сильной компрессии цифровых растровых изображений в) 6о на 40 мм 2. В каком виде компьютерной графики чаще всего используется формат TIFF? а) в векторной б) в растровой в) в трехмерной г) во всех видах 3. Графическим редактором называется программа, предназначенная для ... а) создания графического образа текста б) редактирования вида и начертания шрифта в) работы с графическим изображением г) построения диаграмм 4. Примитивами в графике называются ... а) линия, круг, прямоугольник б) карандаш, кисть, ластик в) выделение, копирование, вставка г) наборы цветов 5. Минимальным объектом, используемым в векторном графике, является ... а) точка экрана (пиксель) б) объект (прямоугольник, круг и т.д.) в) палитра цветов г) знакоместо (символ) 6. Палитрами в графическом редакторе являются ... а) линия, круг, прямоугольник б) карандаш, кисть, ластик в) выделение, копирование, вставка г) наборы цветов.

## **Тема 3. Разрешение и размер изображения.**

презентация , примерные вопросы:

Создать рекламное объявление, открытку, использование эффект объема, перетекания, размещения текста вдоль заданной траектории.

## **Тема 4. Представление цвета в компьютере. Цветовые модели.**

эссе , примерные темы:

Основы коррекции цвета в Adobe Photoshop. - превратить пасмурное ноябрьское небо в теплое июльское с помощью команды Вариации, отрегулировать освещенность. Ретуширование фотографий в Adobe Photoshop. - восстановить разорванную фотографию. Удалить различные дефекты, выполнить тоновую коррекцию. - отсканировать фотографию с лишними деталями. Удалить лишние детали. Выполнить цветовую и тоновую коррекцию. - отсканировать, ретушировать и раскрасить старую семейную фотографию. Обмен файлами между графическими программами. - создать изображение - в центре изображения иллюстрация компьютера, на экране которого фотография преподавателя, вокруг компьютера фотографии учащихся, при этом к каждой из фотографий применить фигурную подрезку, добавить к каждой фотографии надпись - фамилию, имя.

#### **Тема 5. Форматы графических файлов.**

реферат , примерные темы:

1.История развития КГ. Исторически важные личности, оказавшие влияние на развитие КГ. 2. КГ на современном этапе. Перспективы развития КГ. 3. Аппаратное и программное обеспечение КГ. 4. Растровая графика. 5. Векторная графика. 6. Применение компьютерной графики в полиграфии. 7. Использование векторных клипартов на примере создания афиши. 8. Сложная работа с цветом, контуром и заливками на примере создания реалистичной иллюстрации в программе Corel Draw. 9. Особенности разработки дизайна логотипа в векторной графике.

творческое задание , примерные вопросы:

Эффект объема в Corel Draw - создать перспективное изображение монитора и системного блока Работа с текстом в Corel Draw.

#### **Тема 6. Инструментальные средства по типам и обоснование выбора.**

тестирование, примерные вопросы:

Тестовое задание. 1. Какие цвета составляют основу для цветовой модели RGB? а) пурпурный, желтый, голубой б) красный, зеленый, синий в) голубой, зеленый, черный г) Нет правильных ответов. 2. В каких областях компьютерной графики чаще всего применяют цветовую модель CMYK? а) в полиграфии б) в видеопроизводстве в) ни в той, ни в другой области компьютерной графики 3. Какое количество байт необходимо, чтобы закодировать в цифровом растровом изображении любые 256 цветов? а) 1 байт б) 3 байта в) 1/8 байта 4. Какого размера в миллиметрах будет изображение шириной 400 точек, а высотой 200 точек, при разрешении 200 dpi? а) 20 на 10 мм б) 30 на 15 мм в) 60 на 40 мм 5. В каком из видов компьютерной графики возможно изменение (увеличение) размеров цифрового изображений без потери их качества? а) в растровой графике б) в векторной графике

#### **Тема . Итоговая форма контроля**

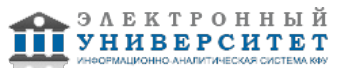

## **Тема . Итоговая форма контроля**

Примерные вопросы к зачету и экзамену:

Вопросы к зачету (4 семестр):

- 1. Понятие "компьютерная графика" (КГ).
- 2. Методы представления графических изображений
- 3. Области применения КГ и классификация,
- 4. терминология.
- 5. История развития КГ. Исторически важные личности, оказавшие влияние на развитие КГ.
- 6. КГ на современном этапе. Перспективы развития КГ.
- 7. Аппаратное и программное обеспечение КГ.
- 8. Растровая графика.
- 9. Векторная графика.
- 10. Применение компьютерной графики в полиграфии.
- 11. Использование векторных клипартов на примере создания афиши.

12. Сложная работа с цветом, контуром и заливками на примере создания реалистичной иллюстрации в программе Corel Draw.

- 13. Особенности разработки дизайна логотипа в векторной графике.
- 14. Композиция логотипа. Цветовое решение логотипа
- 15. Средства повышенной точности на примере дизайна визиток.

16. Взаимозависимость работы в векторной и растровой графике на примере создания макетов элементов фирменного стиля.

- 17. Оформление портфолио в компьютерной графике
- 18. Сравнение растровой и векторной графики.
- 19. Особенности редакторов растровой и векторной графики.
- 20. Аддитивная цветовая модель. Формирование собственных оттенков в модели RGB.

21. Субтрактивная цветовая модель. Взаимосвязь субтрактивной и аддитивной цветовых моделей.

- 22. Системы цветов в компьютерной графике.
- 23. Цветоделение при печати. Формирование собственных оттенков в модели CMYK.
- 24. Цветовая модель "Цветовой оттенок Насыщенность Яркость".

25. Особенности построения сложных объемных форм в векторной графике на примере создания макета упаковки.

26. Построение сложных объемных форм в векторной графике на примере создания дизайна предмета.

Вопросы к экзамену (5 семестр):

- 1. Введение в компьютерную графику
- 2. Совмещение работы в векторной и растровой графике в дизайне рекламной продукции.
- 3. Совмещение работы в векторной и растровой графике при создании дизайна буклета.
- 4. Использование компьютерной графики в промышленном дизайне.
- 5. Компьютерная графика в Web-дизайне.
- 6. Понятие оптимизации изображений в Web-дизайна.
- 7. Особенности разработки иконок для Web-сайтов.
- 8. Особенности дизайна шапки сайта.
- 9. Применение компьютерной графики в полиграфии.
- 10. Использование векторных клипартов на примере создания афиши.

11. Сложная работа с цветом, контуром и заливками на примере создания реалистичной иллюстрации в программе Corel Draw.

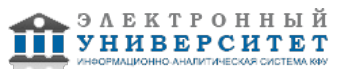

- 12. Особенности разработки дизайна логотипа в векторной графике.
- 13. Средства повышенной точности на примере дизайна визиток.

14. Взаимозависимость работы в векторной и растровой графике на примере создания макетов элементов фирменного стиля.

- 15. Оформление портфолио в компьютерной графике
- 16. Особенности применения компьютерной графики в полиграфии.
- 17. Особенности использования готовых векторных клипартов.
- 18. Особенности создания векторных клипартов.
- 19. Работа с цветом, контуром и заливками в программе Corel Draw
- 20. Особенности разработки дизайна логотипа в векторной графике
- 21. Методы выравнивания в программе Corel Draw.
- 22. Применение компьютерной графики в Web-дизайне.
- 23. Варианты оптимизации изображений.
- 24. Оптимизация изображений в программе Corel Draw
- 25. Оптимизация изображений в программе Photoshop
- 26. Основные особенности разработки иконок для Web-сайтов
- 27. Основные особенности дизайна шапки сайта
- 28. Особенности компьютерная анимации.
- 29. Методы рисование в программе Adobe Flash
- 30. Работа с цветом, группами, текстом, растровой графикой
- 31. Способы трансформирования объектов

## **7.1. Основная литература:**

Алешин Л.И. Компьютерный видеомонтаж [Электронный ресурс] / Л.И. Алешин. - М.: Форум, 2012. - 176 с.- Режим доступа: http://znanium.com/bookread.php?book=264644

НемцоваТ.И. Компьютерная графика и web-дизайн: Учебное пособие / Т.И. Немцова, Т.В. Казанкова, А.В. Шнякин. - М.: ИД ФОРУМ: НИЦ ИНФРА-М, 2014. - 400 с. http://znanium.com/bookread.php?book=458966

Федотова Е.Л. Информационные технологии в профессиональной деятельности: Учебное пособие / Е.Л. Федотова. - М.: ИД ФОРУМ: НИЦ ИНФРА-М, 2015. - 368 с. http://znanium.com/bookread2.php?book=484751

## **7.2. Дополнительная литература:**

Курушин, В. Д. Графический дизайн и реклама [Электронный ресурс] / В. Д. Курушин. - М.: ДМК Пресс, 2008. - 272 с.: ил. - (Самоучитель). - ISBN 5-94074-087-1. http://znanium.com/bookread.php?book=407757

Овчинникова Р.Ю. Социокультурные основания и специфика кича в графическом дизайне: Монография / Р.Ю. Овчинникова. - М.: Магистр: НИЦ ИНФРА-М, 2015. - 136 с. http://www.znanium.com/bookread.php?book=485699

Web-аппликации в Интернет-маркетинге: проектирование, создание и применение: Практическое пособие / Винарский Я.С., Гутгарц Р.Д. - М.:НИЦ ИНФРА-М, 2015. - 269 с. http://znanium.com/bookread2.php?book=468977

## **7.3. Интернет-ресурсы:**

Adobe - http://www.adobe.com

Adobe в России. - http://www.adobe.ru

Corel - Программа дисциплины

Corel.ru - программные продукты корпорации Corel - http://mega3dart.boom.ru

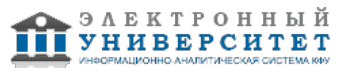

Баяковский Ю.М. Введение в компьютерную графику: для ф-та ВМиК МГУ http://graphics.sc.msu.su/courses/cg02b

## **8. Материально-техническое обеспечение дисциплины(модуля)**

Освоение дисциплины "Основы компьютерной графики" предполагает использование следующего материально-технического обеспечения:

Мультимедийная аудитория, вместимостью более 60 человек. Мультимедийная аудитория состоит из интегрированных инженерных систем с единой системой управления, оснащенная современными средствами воспроизведения и визуализации любой видео и аудио информации, получения и передачи электронных документов. Типовая комплектация мультимедийной аудитории состоит из: мультимедийного проектора, автоматизированного проекционного экрана, акустической системы, а также интерактивной трибуны преподавателя, включающей тач-скрин монитор с диагональю не менее 22 дюймов, персональный компьютер (с техническими характеристиками не ниже Intel Core i3-2100, DDR3 4096Mb, 500Gb), конференц-микрофон, беспроводной микрофон, блок управления оборудованием, интерфейсы подключения: USB,audio, HDMI. Интерактивная трибуна преподавателя является ключевым элементом управления, объединяющим все устройства в единую систему, и служит полноценным рабочим местом преподавателя. Преподаватель имеет возможность легко управлять всей системой, не отходя от трибуны, что позволяет проводить лекции, практические занятия, презентации, вебинары, конференции и другие виды аудиторной нагрузки обучающихся в удобной и доступной для них форме с применением современных интерактивных средств обучения, в том числе с использованием в процессе обучения всех корпоративных ресурсов. Мультимедийная аудитория также оснащена широкополосным доступом в сеть интернет. Компьютерное оборудованием имеет соответствующее лицензионное программное обеспечение.

Компьютерный класс, представляющий собой рабочее место преподавателя и не менее 15 рабочих мест студентов, включающих компьютерный стол, стул, персональный компьютер, лицензионное программное обеспечение. Каждый компьютер имеет широкополосный доступ в сеть Интернет. Все компьютеры подключены к корпоративной компьютерной сети КФУ и находятся в едином домене.

Учебно-методическая литература для данной дисциплины имеется в наличии в электронно-библиотечной системе " БиблиоРоссика", доступ к которой предоставлен студентам. В ЭБС " БиблиоРоссика " представлены коллекции актуальной научной и учебной литературы по гуманитарным наукам, включающие в себя публикации ведущих российских издательств гуманитарной литературы, издания на английском языке ведущих американских и европейских издательств, а также редкие и малотиражные издания российских региональных вузов. ЭБС "БиблиоРоссика" обеспечивает широкий законный доступ к необходимым для образовательного процесса изданиям с использованием инновационных технологий и соответствует всем требованиям федеральных государственных образовательных стандартов высшего профессионального образования (ФГОС ВПО) нового поколения.

Учебно-методическая литература для данной дисциплины имеется в наличии в электронно-библиотечной системе "ZNANIUM.COM", доступ к которой предоставлен студентам. ЭБС "ZNANIUM.COM" содержит произведения крупнейших российских учёных, руководителей государственных органов, преподавателей ведущих вузов страны, высококвалифицированных специалистов в различных сферах бизнеса. Фонд библиотеки сформирован с учетом всех изменений образовательных стандартов и включает учебники, учебные пособия, УМК, монографии, авторефераты, диссертации, энциклопедии, словари и справочники, законодательно-нормативные документы, специальные периодические издания и издания, выпускаемые издательствами вузов. В настоящее время ЭБС ZNANIUM.COM соответствует всем требованиям федеральных государственных образовательных стандартов высшего профессионального образования (ФГОС ВПО) нового поколения.

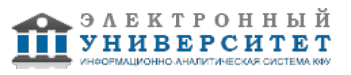

Учебно-методическая литература для данной дисциплины имеется в наличии в электронно-библиотечной системе Издательства "Лань" , доступ к которой предоставлен студентам. ЭБС Издательства "Лань" включает в себя электронные версии книг издательства "Лань" и других ведущих издательств учебной литературы, а также электронные версии периодических изданий по естественным, техническим и гуманитарным наукам. ЭБС Издательства "Лань" обеспечивает доступ к научной, учебной литературе и научным периодическим изданиям по максимальному количеству профильных направлений с соблюдением всех авторских и смежных прав.

Освоение дисциплины "Компьютерная графика" предполагает использование следующего материально-технического обеспечения:

Программа составлена в соответствии с требованиями ФГОС ВПО и учебным планом по направлению 44.03.04 "Профессиональное обучение (дизайн интерьера)" и профилю подготовки Дизайн интерьера .

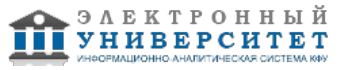

Автор(ы): Насибуллов Р.Р. \_\_\_\_\_\_\_\_\_\_\_\_\_\_\_\_\_\_\_\_ Салахов Р.Ф. \_\_\_\_\_\_\_\_\_\_\_\_\_\_\_\_\_\_\_\_ "\_\_" \_\_\_\_\_\_\_\_\_ 201 \_\_ г.

Рецензент(ы):

Салахов Р.Ф. \_\_\_\_\_\_\_\_\_\_\_\_\_\_\_\_\_\_\_\_

"\_\_" \_\_\_\_\_\_\_\_\_ 201 \_\_ г.

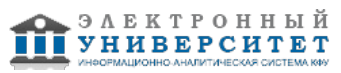